## **FAQ**

## **How to**

- [How to add waypoint](https://docs.vecturagames.com/gpxviewerproios/doku.php?id=docs:faq:how_to:add_waypoint)
- [How to import track or waypoint](https://docs.vecturagames.com/gpxviewerproios/doku.php?id=docs:faq:how_to:import)
- [How to export track or waypoint](https://docs.vecturagames.com/gpxviewerproios/doku.php?id=docs:faq:how_to:export)

## **Resolving issues**

• [Report an issue or a problem](https://support.vecturagames.com/gpxviewer)

From: <https://docs.vecturagames.com/gpxviewerproios/> - **GPX Viewer PRO User Guide**

Permanent link: **<https://docs.vecturagames.com/gpxviewerproios/doku.php?id=docs:faq>**

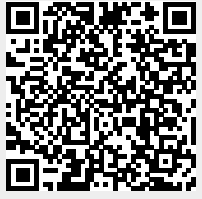

Last update: **2023/09/08 14:45**